## Data mining in Ensembl with BioMart Worked Example – Demonstrating the Linked Dataset

BioMart can federate (join together) databases, in this example we will join two different datasets, Ensembl genes and RGD (the Rat Genome Database) to identify all Ensembl genes involved in carbohydrate metabolism in rat. First, we will limit our search to genes involved in the *carbohydrate metabolic process*. By linking the RGD and Ensembl databases, we ask for only genes in both databases (the intersection of the two sets). The *RGD ID*, *Ensembl gene* and *transcript ID*, along with the '*Disease Ontology' term* from RGD are all selected as output columns.

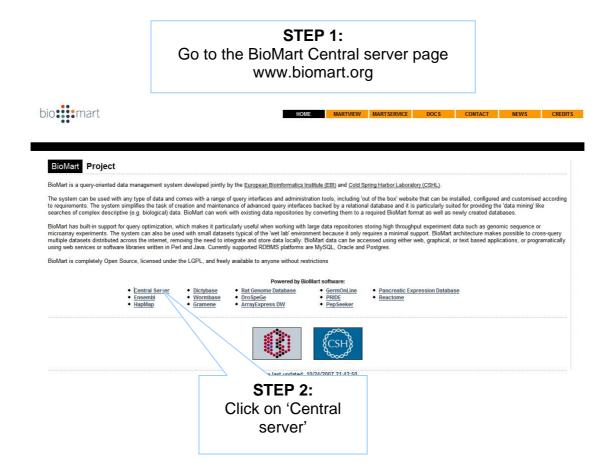

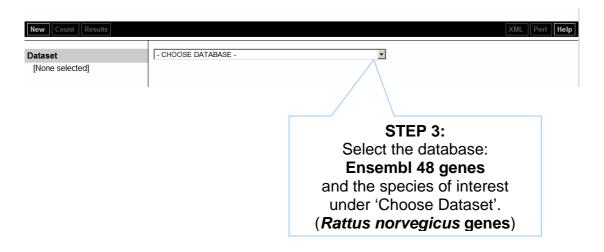

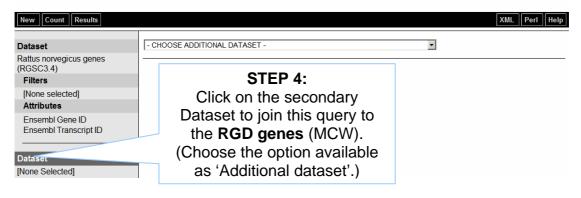

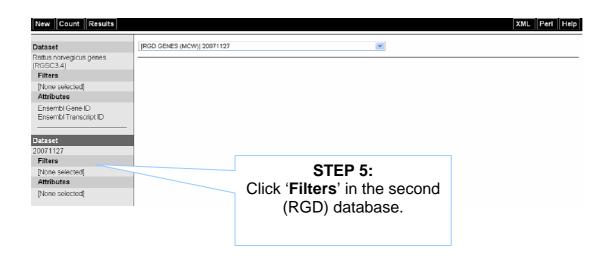

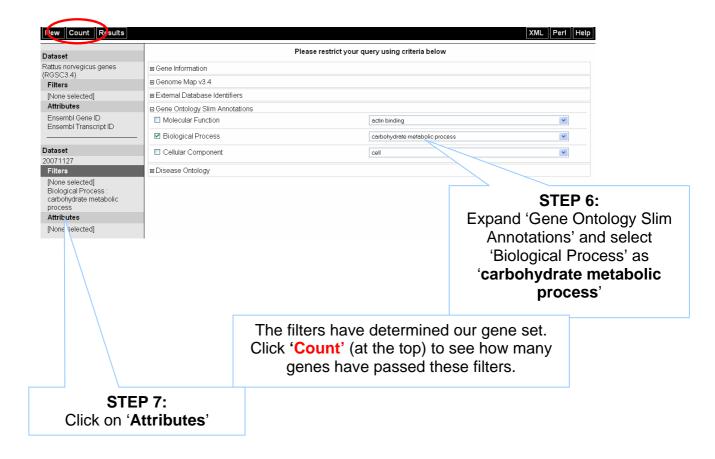

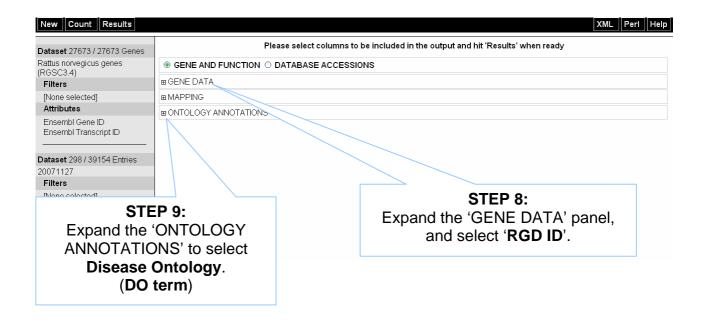

## STEP 10: Click RESULTS at the top to preview the output

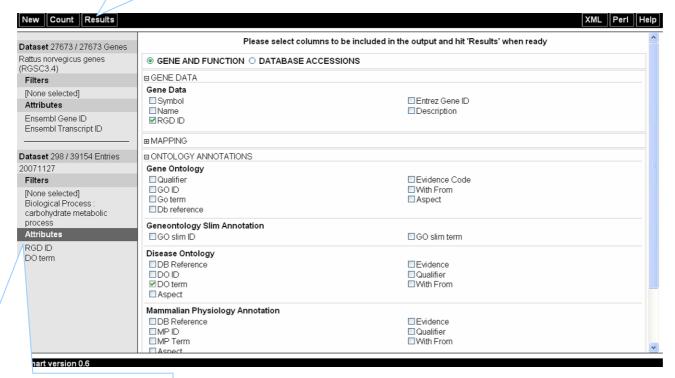

Note the summary of selected options.

The order of attributes determines the order of columns in the result table.

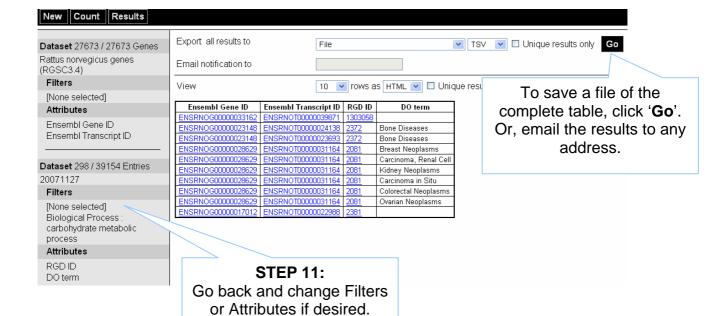

| Ensembl Gene ID    | Ensembl Transcript ID | $\operatorname{RGD}\operatorname{ID}$ | DO term                      |
|--------------------|-----------------------|---------------------------------------|------------------------------|
| ENSRNOG00000033162 | ENSRNOT00000039871    | 1303058                               |                              |
| ENSRNOG00000023148 | ENSRNOT00000024138    | 2372                                  | Bone Diseases                |
| ENSRNOG00000023148 | ENSRNOT00000023693    | 2372                                  | Bone Diseases                |
| ENSRNOG00000028629 | ENSRNOT00000031164    | 2081                                  | Breast Neoplasms             |
| ENSRNOG00000028629 | ENSRNOT00000031164    | 2081                                  | Carcinoma, Renal Cell        |
| ENSRNOG00000028629 | ENSRNOT00000031164    | 2081                                  | Kidney Neoplasms             |
| ENSRNOG00000028629 | ENSRNOT00000031164    | 2081                                  | Carcinoma in Situ            |
| ENSRNOG00000028629 | ENSRNOT00000031164    | 2081                                  | Colorectal Neoplasms         |
| ENSRNOG00000028629 | ENSRNOT00000031164    | 2081                                  | Ovarian Neoplasms            |
| ENSRNOG00000017012 | ENSRNOT00000022988    | 2381                                  |                              |
| ENSRNOG00000007467 | ENSRNOT00000031440    | 2493                                  | Cardiomyopathy, Hypertrophic |
| ENSRNOG00000007467 | ENSRNOT00000031440    | 2493                                  | Coronary Arteriosclerosis    |
| ENSRNOG00000007467 | ENSRNOT00000031440    | 2493                                  | Obesity                      |
| ENSRNOG00000007467 | ENSRNOT00000031440    | 2493                                  | Hypertension                 |
| ENSRNOG00000022282 | ENSRNOT00000016044    | 2375                                  |                              |
| ENSRNOG00000000572 | ENSRNOT000000000697   | 620355                                | Osteochondrodysplasias       |
| ENSRNOG00000011150 | ENSRNOT00000014860    | 2158                                  | Mucopolysaccharidosis VI     |
| ENSRNOG00000005849 | ENSRNOT00000008337    | 2019                                  |                              |
| ENSRNOG00000003745 | ENSRNOT00000005085    | 2165                                  |                              |
| ENSRNOG00000003500 | ENSRNOT00000004662    | 2131                                  | Hyperthyroidism              |
| ENSRNOG00000003500 | ENSRNOT00000004662    | 2131                                  | Hypertriglyceridemia         |
| ENSRNOG00000003500 | ENSRNOT00000004662    | 2131                                  | Obesity                      |
| ENSRNOG00000008885 | ENSRNOT00000012017    | 1308400                               |                              |
| ENSRNOG00000006807 | ENSRNOT00000009111    | 2090                                  | Fructose Intolerance         |
| ENSRNOG00000006807 | ENSRNOT00000059880    | 2090                                  | Fructose Intolerance         |
| ENSRNOG00000001344 | ENSRNOT00000001816    | 69219                                 | Fatty Liver, Alcoholic       |
|                    |                       |                                       |                              |

Or, View 'ALL' as HTML...

## **END OF WORKED EXAMPLE**